## Package 'methylCC'

May 17, 2024

Title Estimate the cell composition of whole blood in DNA methylation samples

Version 1.18.0

Imports Biobase, GenomicRanges, IRanges, S4Vectors, dplyr, magrittr, minfi, bsseq, quadprog, plyranges, stats, utils, bumphunter, genefilter, methods, IlluminaHumanMethylation450kmanifest, IlluminaHumanMethylation450kanno.ilmn12.hg19

**Depends**  $R$  ( $>= 3.6$ ), FlowSorted.Blood.450k

- **Suggests** rmarkdown, knitr, test that  $(>= 2.1.0)$ , BiocGenerics, BiocStyle, tidyr, ggplot2
- Description A tool to estimate the cell composition of DNA methylation whole blood sample measured on any platform technology (microarray and sequencing).
- biocViews Microarray, Sequencing, DNAMethylation, MethylationArray, MethylSeq, WholeGenome

VignetteBuilder knitr

RoxygenNote 6.1.1

Encoding UTF-8

License GPL-3

BugReports <https://github.com/stephaniehicks/methylCC/>

URL <https://github.com/stephaniehicks/methylCC/>

git\_url https://git.bioconductor.org/packages/methylCC

git\_branch RELEASE\_3\_19

git\_last\_commit 803b15d

git\_last\_commit\_date 2024-04-30

Repository Bioconductor 3.19

Date/Publication 2024-05-16

Author Stephanie C. Hicks [aut, cre] (<<https://orcid.org/0000-0002-7858-0231>>), Rafael Irizarry [aut] (<<https://orcid.org/0000-0002-3944-4309>>)

Maintainer Stephanie C. Hicks <shicks19@jhu.edu>

### <span id="page-1-0"></span>**Contents**

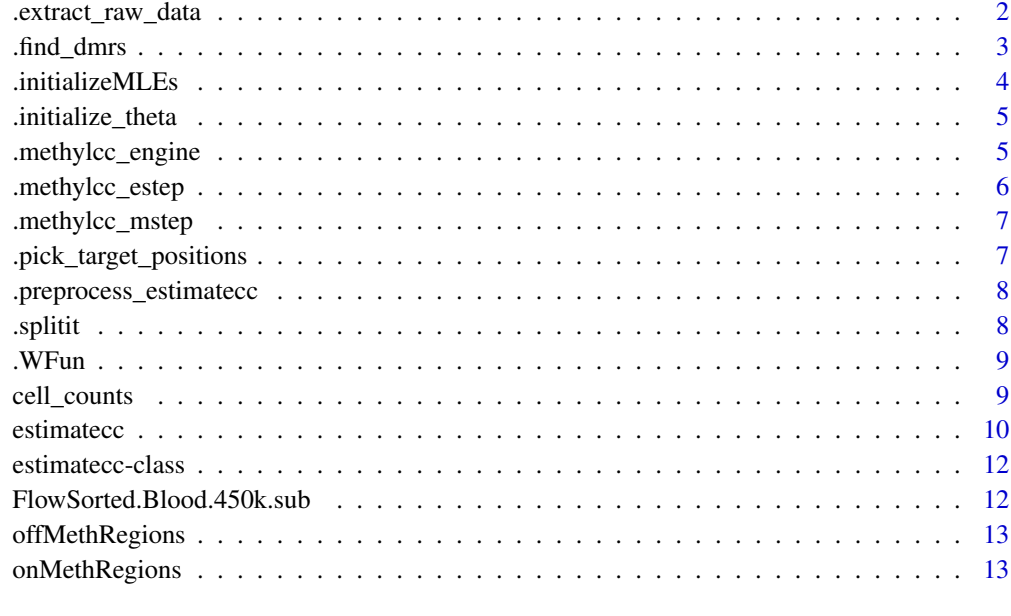

#### **Index** 2008 **[14](#page-13-0)**

.extract\_raw\_data *Extract raw data*

#### Description

Extract the methylation values and GRanges objects

#### Usage

```
.extract_raw_data(object)
```
#### Arguments

object an object can be a RGChannelSet, GenomicMethylSet or BSseq object

#### Value

A list preprocessed objects from the RGChannelSet, GenomicMethylSet or BSseq objects to be used in .preprocess\_estimatecc().

<span id="page-2-0"></span>

#### Description

This function uses the FlowSorted.Blood.450k whole blood reference methylomes with six cell types to identify differentially methylated regions.

#### Usage

```
.find_dmrs(verbose = TRUE, gr_target = NULL, include_cpgs = FALSE,
  include_dmrs = TRUE, num_cpgs = 50, num_regions = 50,
 bumphunter_beta_cutoff = 0.2, dmr_up_cutoff = 0.5,
  dmr_down_cutoff = 0.4, dmr_pval_cutoff = 1e-11,
  cpg_pval_cutoff = 1e-08, cpg_up_dm_cutoff = 0,
 cpg_down_dm_cutoff = 0, pairwise_comparison = FALSE,
 mset_train_flow_sort = NULL)
```
#### Arguments

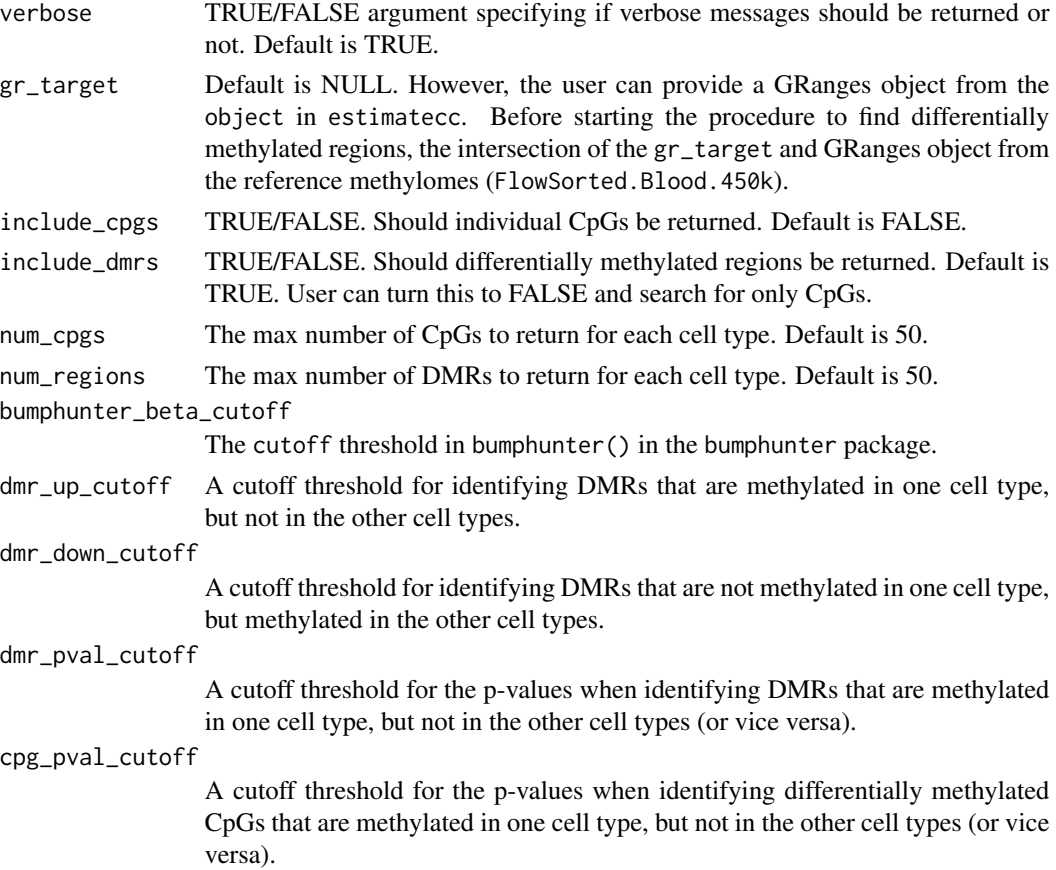

<span id="page-3-0"></span>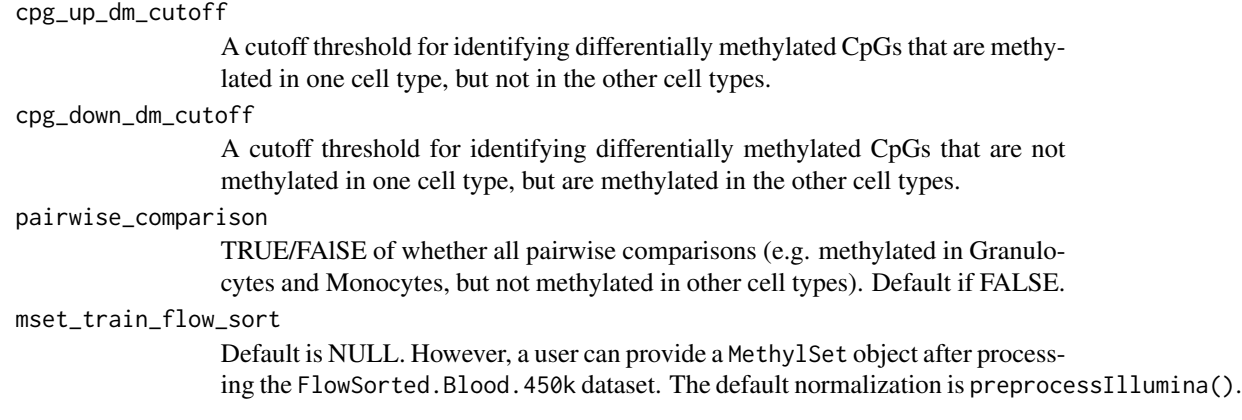

#### Value

A list of data frames and GRanges objects.

.initializeMLEs *.initializeMLEs*

#### Description

Helper functions to initialize MLEs in estimatecc().

#### Usage

```
.initializeMLEs(init_param_method, n, K, Ys, Zs, a0init, a1init, sig0init,
 sig1init, tauinit)
```
#### Arguments

init\_param\_method

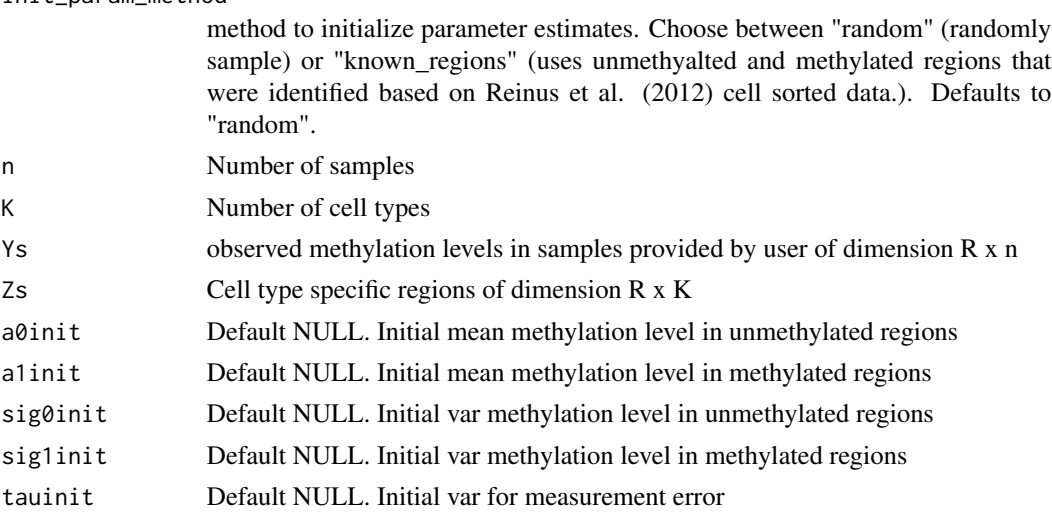

#### <span id="page-4-0"></span>.initialize\_theta 5

#### Value

A list of MLE estimates to be used in estimatecc().

.initialize\_theta *.initialize\_theta*

#### Description

Creates a container with initial theta parameter estimates

#### Usage

```
.initialize_theta(n, K, alpha0 = NULL, alpha1 = NULL, sig0 = NULL,
 sig1 = NULL, tau = NULL)
```
#### Arguments

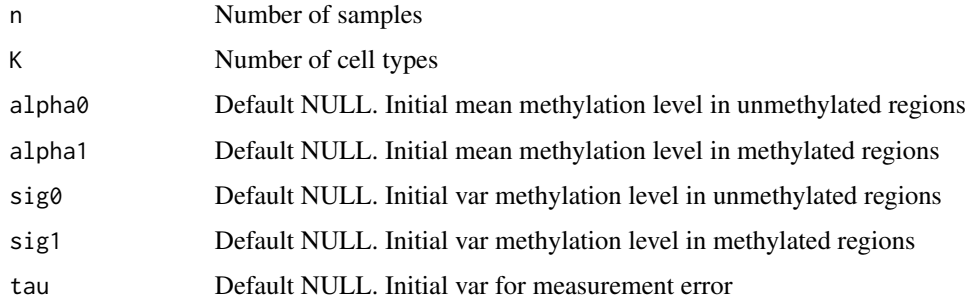

#### Value

A data frame with initial parameter estimates to be used in .initializeMLEs().

.methylcc\_engine *.methylcc\_engine*

#### Description

Helper function for estimatecc

#### Usage

.methylcc\_engine(Ys, Zs, current\_pi\_mle, current\_theta, epsilon, max\_iter)

#### <span id="page-5-0"></span>Arguments

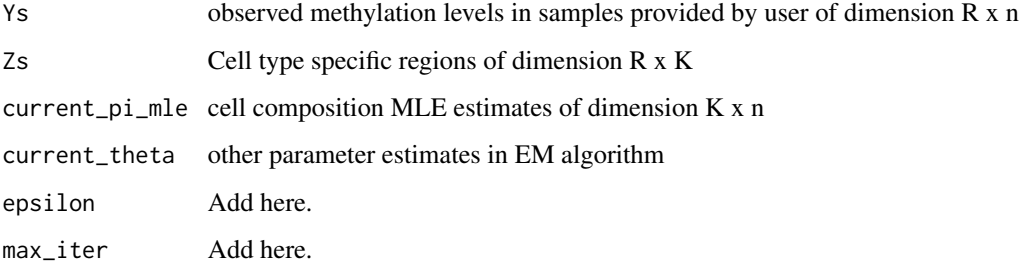

#### Value

A list of MLE estimates that is used in estimatecc().

.methylcc\_estep *Expectation step*

#### Description

Expectation step in EM algorithm for methylCC

#### Usage

```
.methylcc_estep(Ys, Zs, current_pi_mle, current_theta, meth_status = 0)
```
#### Arguments

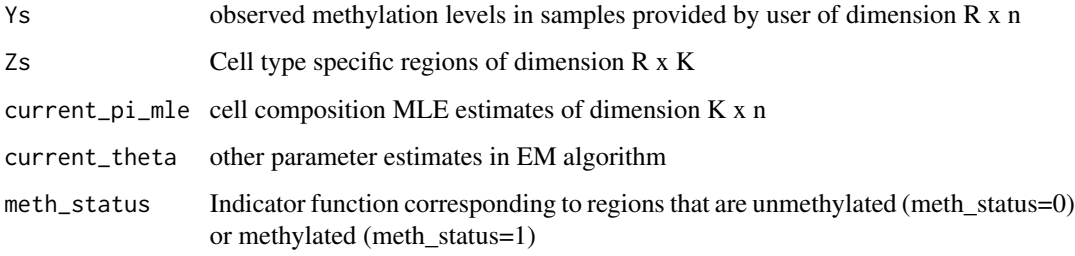

#### Value

List of expected value of the first two moments of the random effects (or the E-Step in the EM algorithm) used in .methylcc\_engine()

<span id="page-6-0"></span>.methylcc\_mstep *Maximization step*

#### Description

Maximization step in EM Algorithm for methylCC

#### Usage

.methylcc\_mstep(Ys, Zs, current\_pi\_mle, current\_theta, estep0, estep1)

#### Arguments

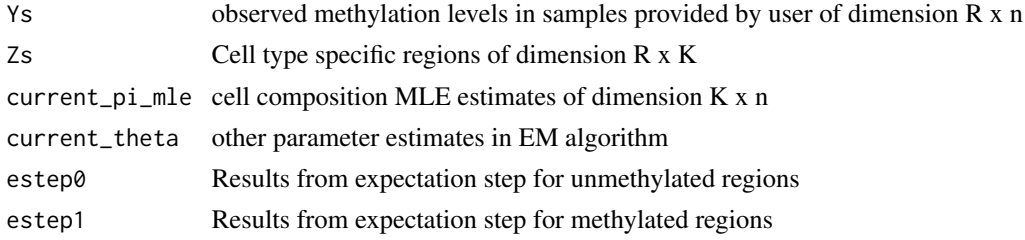

#### Value

A list of the updated MLEs (or the M-Step in the EM algorithm) used in .methylcc\_engine()

```
.pick_target_positions
```
*Pick target positions*

#### Description

Pick probes from target data using the indices in dmp\_regions

#### Usage

```
.pick_target_positions(target_granges, target_object = NULL,
 target_cvg = NULL, dmp_regions)
```
#### Arguments

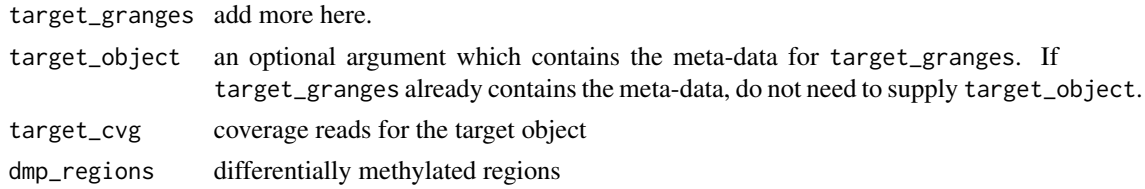

#### <span id="page-7-0"></span>Value

A list of GRanges objects to be used in .preprocess\_estimatecc()

.preprocess\_estimatecc

*.preprocess\_estimatecc*

#### Description

This function preprocesses the data before the estimatecc() function

#### Usage

```
.preprocess_estimatecc(object, verbose = TRUE,
 init_param_method = "random",
 celltype_specific_dmrs = celltype_specific_dmrs)
```
#### Arguments

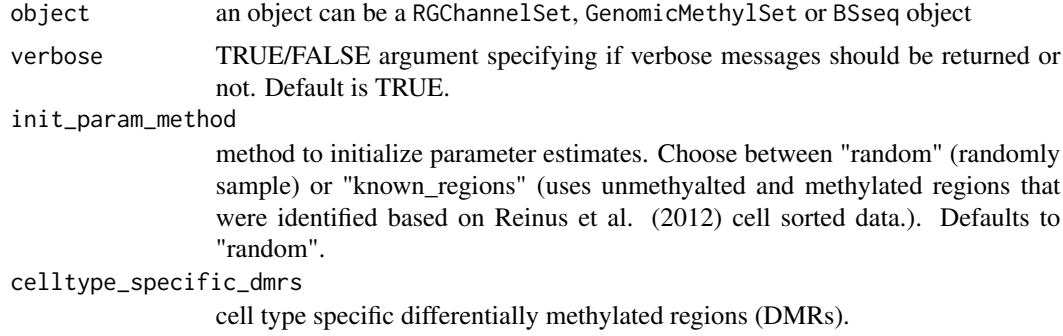

#### Value

A list of object to be used in estimatecc

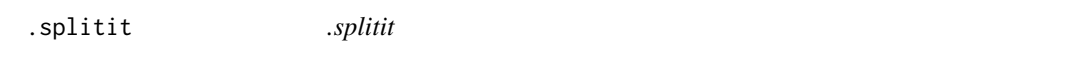

#### Description

helper function to split along a variable

#### Usage

.splitit(x)

#### <span id="page-8-0"></span>. WFun 99

#### Arguments

x a vector

#### Value

A list to be used in find\_dmrs()

.WFun *Helper function to take the product of Z and cell composition estimates*

#### Description

Helper function which is the product of Z and pi\_mle

#### Usage

.WFun(Zs, pi\_mle)

#### Arguments

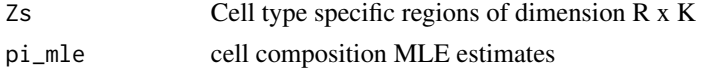

#### Value

A list of output after taking the product of Z and cell composition mle estimates to be used in .methylcc\_estep().

cell\_counts *Generic function that returns the cell composition estimates*

#### Description

Given a estimatecc object, this function returns the cell composition estimates Accessors for the 'cell\_counts' slot of a estimatecc object.

#### Usage

```
cell_counts(object)
```

```
## S4 method for signature 'estimatecc'
cell_counts(object)
```
#### Arguments

object an object of class estimatecc.

#### Value

Returns the cell composition estimates

#### Examples

```
# This is a reduced version of the FlowSorted.Blood.450k
# dataset available by using BiocManager::install("FlowSorted.Blood.450k),
# but for purposes of the example, we use the smaller version
# and we set \code{demo=TRUE}. For any case outside of this example for
# the package, you should set \code{demo=FALSE} (the default).
dir <- system.file("data", package="methylCC")
files <- file.path(dir, "FlowSorted.Blood.450k.sub.RData")
if(file.exists(files)){
   load(file = files)
    set.seed(12345)
    est <- estimatecc(object = FlowSorted.Blood.450k.sub, demo = TRUE)
   cell_counts(est)
}
```

```
estimatecc Estimate cell composition from DNAm data
```
#### **Description**

Estimate cell composition from DNAm data

#### Usage

```
estimatecc(object, find_dmrs_object = NULL, verbose = TRUE,
  epsilon = 0.01, max_iter = 100, take_intersection = FALSE,
  include_cpgs = FALSE, include_dmrs = TRUE,
  init_param_method = "random", a0init = NULL, a1init = NULL,
  sig0init = NULL, sig1init = NULL, tauinit = NULL, demo = FALSE)
```
#### Arguments

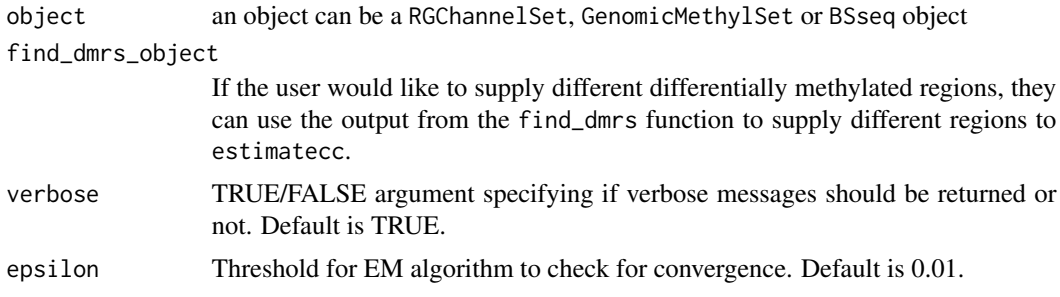

<span id="page-9-0"></span>

#### estimatecc 11

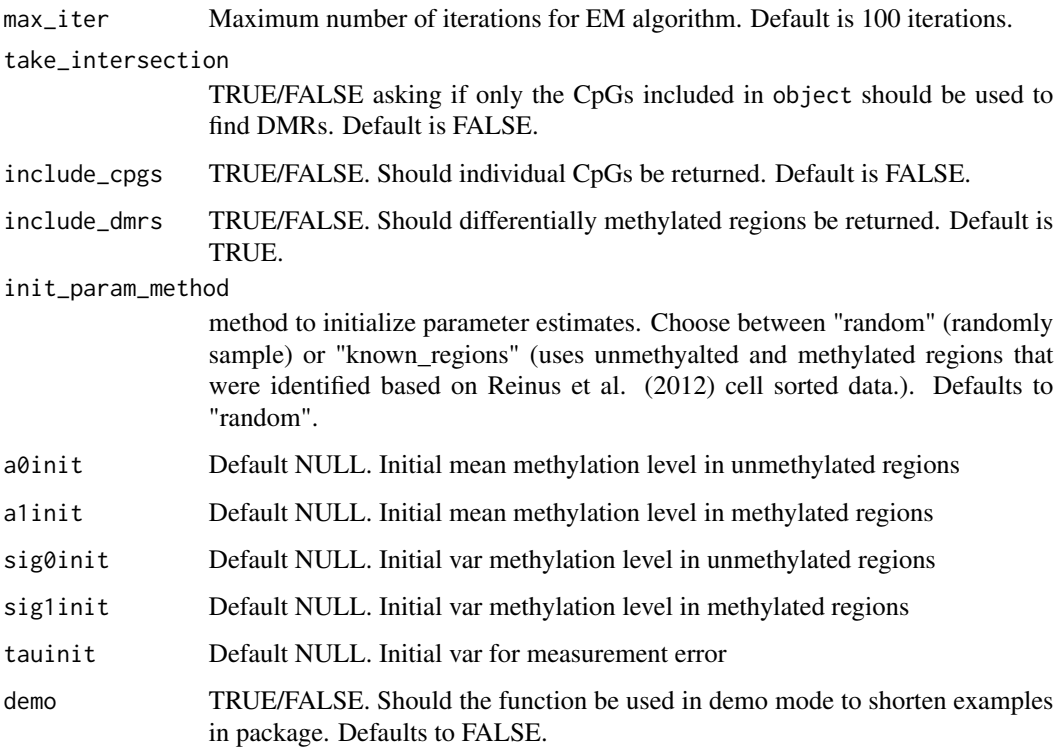

#### Value

A object of the class estimatecc that contains information about the cell composition estimation (in the summary slot) and the cell composition estimates themselves (in the cell\_counts slot).

#### Examples

```
# This is a reduced version of the FlowSorted.Blood.450k
# dataset available by using BiocManager::install("FlowSorted.Blood.450k),
# but for purposes of the example, we use the smaller version
# and we set \code{demo=TRUE}. For any case outside of this example for
# the package, you should set \code{demo=FALSE} (the default).
dir <- system.file("data", package="methylCC")
files <- file.path(dir, "FlowSorted.Blood.450k.sub.RData")
if(file.exists(files)){
    load(file = files)
    set.seed(12345)
    est <- estimatecc(object = FlowSorted.Blood.450k.sub, demo = TRUE)
    cell_counts(est)
 }
```
<span id="page-11-0"></span>estimatecc-class *the estimatecc class*

#### Description

Objects of this class store all the values needed information to work with a estimatecc object

#### Value

summary returns the summary information about the cell composition estimate procedure and cell\_counts returns the cell composition estimates

#### Slots

summary information about the samples and regions used to estimate cell composition cell\_counts cell composition estimates

#### Examples

```
# This is a reduced version of the FlowSorted.Blood.450k
# dataset available by using BiocManager::install("FlowSorted.Blood.450k),
# but for purposes of the example, we use the smaller version
# and we set \code{demo=TRUE}. For any case outside of this example for
# the package, you should set \code{demo=FALSE} (the default).
dir <- system.file("data", package="methylCC")
files <- file.path(dir, "FlowSorted.Blood.450k.sub.RData")
if(file.exists(files)){
    load(file = files)
   set.seed(12345)
   est <- estimatecc(object = FlowSorted.Blood.450k.sub, demo = TRUE)
    cell_counts(est)
 }
```
FlowSorted.Blood.450k.sub

```
A reduced size of the FlowSorted.Blood.450k dataset
```
#### Description

A reduced size of the FlowSorted.Blood.450k dataset

The object was created using the script in /inst and located in the /data folder.

#### Format

A RGset object with 2e5 rows (probes) and 6 columns (whole blood samples).

<span id="page-12-0"></span>

#### Description

This is the script used to create the offMethRegions data set. The purpose is use in the estimate\_cc() function.

The object was created using the script in /inst and located in the /data folder.

#### Format

add more here.

onMethRegions *Methylated regions for all celltypes*

#### Description

This is the script used to create the onMethRegions data set. The purpose is use in the estimate\_cc() function.

The object was created using the script in /inst and located in the /data folder.

#### Format

add more here.

# <span id="page-13-0"></span>Index

.WFun, [9](#page-8-0) .extract\_raw\_data, [2](#page-1-0) .find\_dmrs, [3](#page-2-0) .initializeMLEs, [4](#page-3-0) .initialize\_theta, [5](#page-4-0) .methylcc\_engine, [5](#page-4-0) .methylcc\_estep, [6](#page-5-0) .methylcc\_mstep, [7](#page-6-0) .pick\_target\_positions, [7](#page-6-0) .preprocess\_estimatecc, [8](#page-7-0) .splitit, [8](#page-7-0)

cell\_counts, [9](#page-8-0) cell\_counts,estimatecc-method *(*cell\_counts*)*, [9](#page-8-0)

estimatecc, [10](#page-9-0) estimatecc-class, [12](#page-11-0)

FlowSorted.Blood.450k.sub, [12](#page-11-0)

offMethRegions, [13](#page-12-0) onMethRegions, [13](#page-12-0)